# CMSC201 Computer Science I for Majors

Lecture 03 – Operators

#### Last Class We Covered

- Variables
  - Rules for naming
  - Different types
  - How to use them
- Printing output to the screen
- Getting input from the user
- Written programs vs Python interpreter

# Any Questions from Last Time?

# Today's Objectives

- To learn Python's operators
  - Arithmetic operators
    - Including mod and integer division
  - Assignment operators
  - Comparison operators
  - Boolean operators
- To understand the order of operations

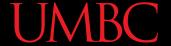

#### Pop Quiz!

- Which of the following examples are correct?
  - 1. 500 = numStudents
  - 2. numStudents = 500
  - 3. numCookies \* cookiePrice = total
  - 4. mpg = miles\_driven / gallons\_used
  - 5. "Hello World!" = message
  - 6. \_CMSC201\_doge\_ = "Very learning"
  - 7. 60 \* hours = days \* 24 \* 60

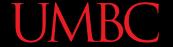

#### Pop Quiz!

- Which of the following examples are correct?
- $\times$  1. 500 = numStudents
- $\checkmark$  2. numStudents = 500
- \$\times 3. numCookies \* cookiePrice = total
- √4. mpg = miles\_driven / gallons\_used
- ✗ 5. "Hello World!" = message
- √6. \_CMSC201\_doge\_ = "Very learning"
- $\times$  7. 60 \* hours = days \* 24 \* 60

# Python's Operators

#### **Python Basic Operators**

 Operators are the constructs which can manipulate and evaluate our data

Consider the expression:

## Types of Operators in Python

- **Arithmetic Operators**
- **Assignment Operators**
- **Comparison Operators**
- **Logical Operators**
- Membership Operators
- Bitwise Operators
- **Identity Operators**

focus of today's lecture

#### **UMBC**

#### Operators – Addition & Subtraction

- "Lowest" priority in the order of operations
  - Can only change this with parentheses
- Function as they normally do
- Examples:
  - 1. cash = cash bills
  - 2. (5 + 7) / 2
  - 3. ((2 + 4) \* 5) / (9 6))

#### **UMBC**

#### Operators – Multiplication & Division

- Higher priority in the order of operations than addition and subtraction
- Function as they normally do
- Examples:
  - 1. tax = subtotal \* 0.06
  - 2. area = PI \* (radius \* radius)
  - 3. totalDays = hours / 24

## Operators – Integer Division

- Reminder: integers (or ints) are whole numbers
  - What do you think integer division is?
- Remember division in grade school?
- Integer division is
  - Division done without decimals
  - And the remainder is discarded

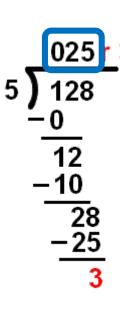

#### UMBC

# **Examples: Integer Division**

Integer division uses double slashes (//)

#### • Examples:

1. 
$$7 / 5 = 1.4$$

$$3. \ 2 \ / \ 8 = 0.25$$

$$4. \ 2 \ // \ 8 = 0$$

5. 
$$4 // 17 // 5 = 0$$

evaluate from left to right

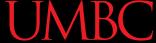

#### Operators – Mod

- Also called "modulo" or "modulus"
- Example: 17 % 5 = 2
  - What do you think mod does?
- Remember division in grade school?
- Modulo gives you the remainder
  - The "opposite" of integer division

```
\begin{array}{c|c}
025 & 3 \\
128 & -0 \\
 \hline
 & 12 \\
 & -10 \\
 \hline
 & 28 \\
 & -25 \\
 \hline
 & 3
\end{array}
```

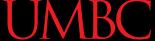

#### Examples: Mod

Mod uses the percent sign (%)

#### • Examples:

```
1. 7 \% 5 = 2
```

$$3. 16 % 6 = 4$$

$$4. 23 \% 4 = 3$$

5. 
$$48692451673 \% 2 = 1$$

#### **Modulo Answers**

- Result of a modulo operation will always be:
  - Positive
  - No less than 0
  - No more than the divisor minus 1
- Examples:
  - 1. 8 % 3 = 2
  - 2. 21 % 3 = 0
  - 3. 13 % 3 = 1

no more than the divisor minus 1

no less than zero

#### **UMBC**

#### Operators – Exponentiation

- "Exponentiation" is just another word for raising one number to the power of another
- Examples:
  - 1. binary8 = 2 \*\* 8
  - 2. squareArea = length \*\* 2
  - 3. cubeVolume = length \*\* 3
  - 4. squareRoot = num \*\* 0.5

#### Arithmetic Operators in Python

| Operator     | Meaning            |
|--------------|--------------------|
| +            | Addition           |
| <del>_</del> | Subtraction        |
| *            | Multiplication     |
| /            | Division           |
| //           | Integer division   |
| 8            | Modulo (remainder) |
| **           | Exponentiation     |

## Order of Operations (Arithmetic)

Expressions are evaluated from left to right

| Operator(s) | Priority |
|-------------|----------|
| **          | highest  |
| * / // %    |          |
| + -         | lowest   |

- What can change this ordering?
  - Parentheses!

# **Floating Point Errors**

#### Division: Floats and Integers

- Floats (decimals) and integers (whole numbers) behave in two different ways in Python
  - And in many other programming languages
- Biggest difference is how division works
  - Python 3 automatically performs decimal division
    - Have to explicitly call integer division
  - Floats also automatically perform decimal division

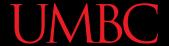

#### **Division Examples**

What do the following expressions evaluate to?

```
2. 4 // 3 = 1
4. 8 / 2 = 4.0
5. 5 / 7 = 0.7142857142857143
```

6. 5 // 7

#### **Rounding Errors**

- Sometimes we need to approximate the representation of numbers

  - **-** 3.14159265358979323846264338328...
- We know that this often leads to errors when doing calculations later
  - Something similar happens with numbers that are stored by a computer

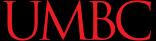

# Float Arithmetic Examples

What do the following expressions evaluate to?

What's going on here???

# **Assignment Operators**

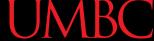

#### **Basic Assignment**

- All assignment operators
  - Contain a single equals sign
  - Must have a variable on the left side
- Examples:
  - 1. numDogs = 18
  - 2. totalTax = income \* taxBracket
  - 3. numPizzas = (people // 4) + 1

## Combining with Arithmetic

You can simplify statements like these

By combining the arithmetic and assignment

You can do this with any arithmetic operator

#### UMBC

#### **Combined Assignments**

 These shortcuts assume that the variable is the <u>first</u> thing after the assignment operator

```
percent = int(input("Enter percent: "))
# convert the percentage to a decimal
percent /= 100
```

The last line is the same as this line
 percent = percent / 100

### **Comparison Operators**

#### Vocabulary

- Comparison operators
- Relational operators
- Equality operators
  - Are all the same thing

• Include things like >, >=, <, <=, ==, !=

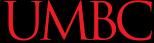

#### **Comparison Operators**

- Always return a Boolean result
  - -True or False
  - Indicates whether a relationship holds between their operands

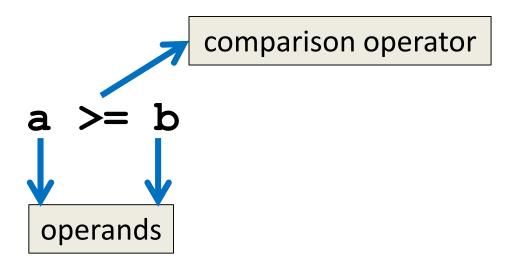

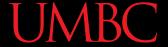

#### Comparison Examples

What are the following comparisons asking?

— Is a greater than or equal to b?

- Is a equivalent to b?

# Comparison Operators in Python

| Operator | Meaning                              |
|----------|--------------------------------------|
| <        | Less than (exclusive)                |
| <=       | Less than or equal to (inclusive)    |
| >        | Greater than (exclusive)             |
| >=       | Greater than or equal to (inclusive) |
| ==       | Equivalent to                        |
| !=       | Not equivalent to                    |

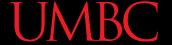

## Comparison Examples (Continued)

What do these evaluate to if

$$a = 10$$
 and  $b = 20$ ?

- Is a greater than or equal to b?
- Is 10 greater than or equal to 20?
- False

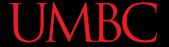

## Comparison Examples (Continued)

What do these evaluate to if

```
a = 10 and b = 20?
```

```
a == b
```

- Is a equivalent to b?
- Is 10 equivalent to 20?
- False

#### Comparison vs Assignment

- A common mistake is to use the assignment operator (=) in place of the relational (==)
  - This is a <u>very</u> common mistake to make!

 This type of mistake will trigger an error in Python, but you may still make it on paper!

#### **UMBC**

### Equals vs Equivalence

- What does a = b do?
  - -Assigns a the value stored in b
  - Changes a's value to the value of b

- What does a == b do?
  - -Checks if **a** is equivalent to **b**
  - Does not change the value of a or b

### **Evaluating to Boolean Values**

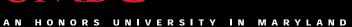

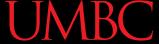

# Comparison Operators and Simple Data Types

#### Examples:

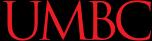

#### "Value" of Boolean Variables

- When we discuss Boolean outputs, we think
   True and False
- We can also think of it in terms of
   and 0

- True = 1
- False = 0

#### "Value" of Boolean Variables

- Other data types can also be seen as "True" or "False" in Python
- Anything empty or zero is False
  - "" (empty string), 0, 0.0
- Everything else is True
  - -81.3, 77, -5, "zero", 0.01
  - Even "O" and "False" evaluate to True

# **Logical Operators**

#### Vocabulary

- Logical operators
- Boolean operators
  - Are the same thing

Include and, or, and not

# **Logical Operators**

- There are three logical operators:
  - and
  - -or
  - -not
- They allow us to build more complex Boolean expressions
  - By combining simpler Boolean expressions

#### **UMBC**

# Logical Operators – and

Let's evaluate this expression

$$bool1 = a and b$$

| Value of a | Value of b | Value of bool1 |
|------------|------------|----------------|
| True       | True       |                |
| True       | False      |                |
| False      | True       |                |
| False      | False      |                |

• For a and b to be True, both a and b must be true

#### UMBC

# Logical Operators – and

Let's evaluate this expression

$$bool1 = a and b$$

| Value of a | Value of b | Value of bool1 |
|------------|------------|----------------|
| True       | True       | True           |
| True       | False      | False          |
| False      | True       | False          |
| False      | False      | False          |

• For a and b to be True, both a and b must be true

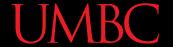

#### Practice with and

```
a = 10
b = 20
c = 30
```

output:

True True True

```
ex1 = a < b
ex2 = a < b and b < c
ex3 = (a + b == c) and (b - 10 == a)
      and (c / 3 == a)
```

print (ex1, ex2, ex3)

# Logical Operators – or

Let's evaluate this expression

$$bool2 = a or b$$

| Value of a | Value of b | Value of bool2 |
|------------|------------|----------------|
| True       | True       |                |
| True       | False      |                |
| False      | True       |                |
| False      | False      |                |

For a or b to be True, either a or b must be true

### Logical Operators – or

Let's evaluate this expression

$$bool2 = a or b$$

| Value of a | Value of b | Value of bool2 |
|------------|------------|----------------|
| True       | True       | True           |
| True       | False      | True           |
| False      | True       | True           |
| False      | False      | False          |

• For a or b to be True, either a or b must be true

# Logical Operators – not

Let's evaluate this expression

$$bool3 = not a$$

| Value of a | Value of bool3 |
|------------|----------------|
| True       |                |
| False      |                |

 not a calculates the Boolean value of a and returns the opposite of that

# Logical Operators - not

Let's evaluate this expression

$$bool3 = not a$$

| Value of a | Value of bool3 |
|------------|----------------|
| True       | False          |
| False      | True           |

 not a calculates the Boolean value of a and returns the opposite of that

# **Complex Expressions**

We can put multiple operators together!

```
bool4 = a and (b or c)
```

- What does Python do first?
  - Computes (b or c)
  - Then computes **a and** the result

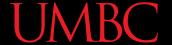

#### Practice with Comparisons

```
a = 10
b = 20
c = 30
output:
False True True False
```

```
bool1 = True and (a > b)
bool2 = (not True) or (b != c)
bool3 = (True and (not False)) or (a > b)
bool4 = (a % b == 2) and ((not True) or \
False)
```

print (bool1, bool2, bool3, bool4)

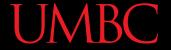

# Order of Operations (All)

| Operator(s)        | Priority |
|--------------------|----------|
| **                 | highest  |
| * / // %           |          |
| + -                |          |
| < <= ><br>>= != == |          |
| >= != ==           |          |
| not                |          |
| and                |          |
| or                 | lowest   |

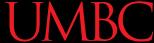

# Daily emacs Shortcut

#### CTRL+K

- "Kill" from the cursor to the end of the line
  - Cuts the text (saves it to the "kill ring")
- Hit twice to get the "enter" at the end too

#### CTRL+Y

- "Yank" the killed text back from the dead
  - Pastes the text (from the "kill ring")
- Press multiple times to paste the text again

#### **Announcements**

- Your discussions start this week!
  - Go to your scheduled location and time

- HW 1 is out on Blackboard now
  - You must first complete the
     Syllabus and Course Website Quiz to see it
  - Due by Friday (Sept 15th) at 8:59:59 PM